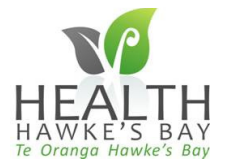

## Patient Portal - Patient User Guide

## Staying in Contact with your doctor just got easier – Do it Online

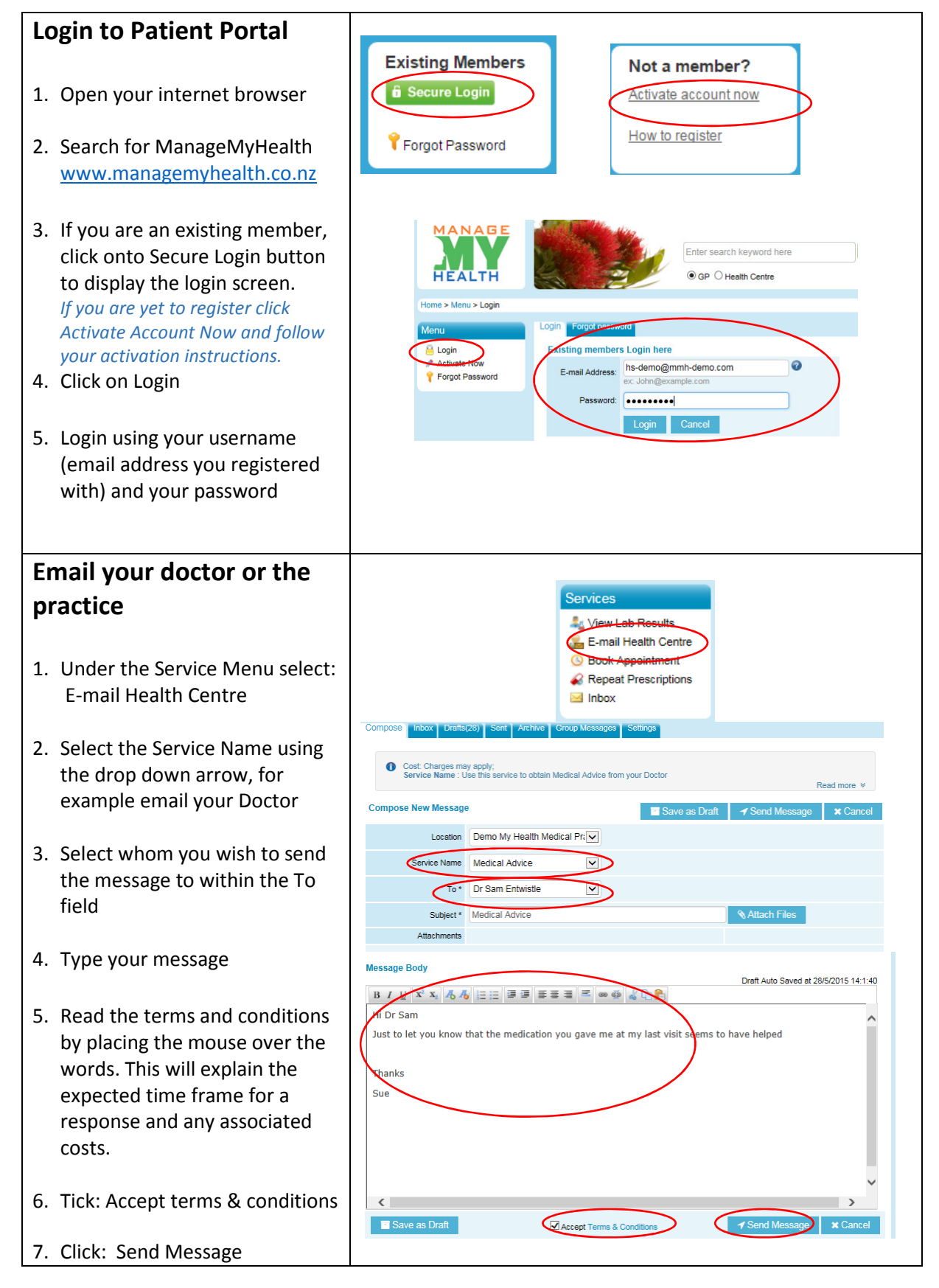

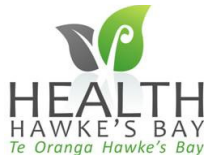

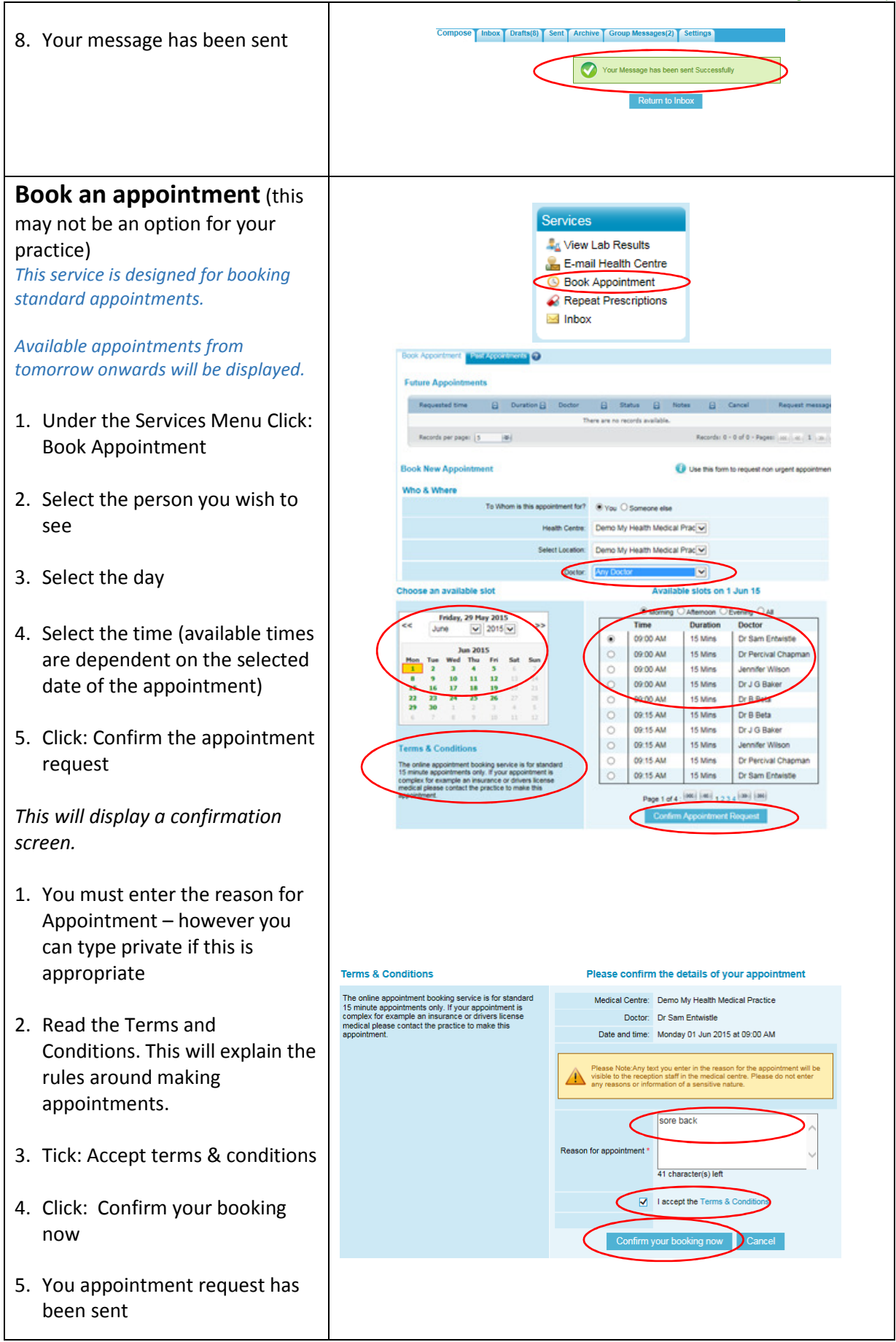

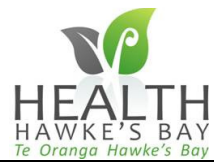

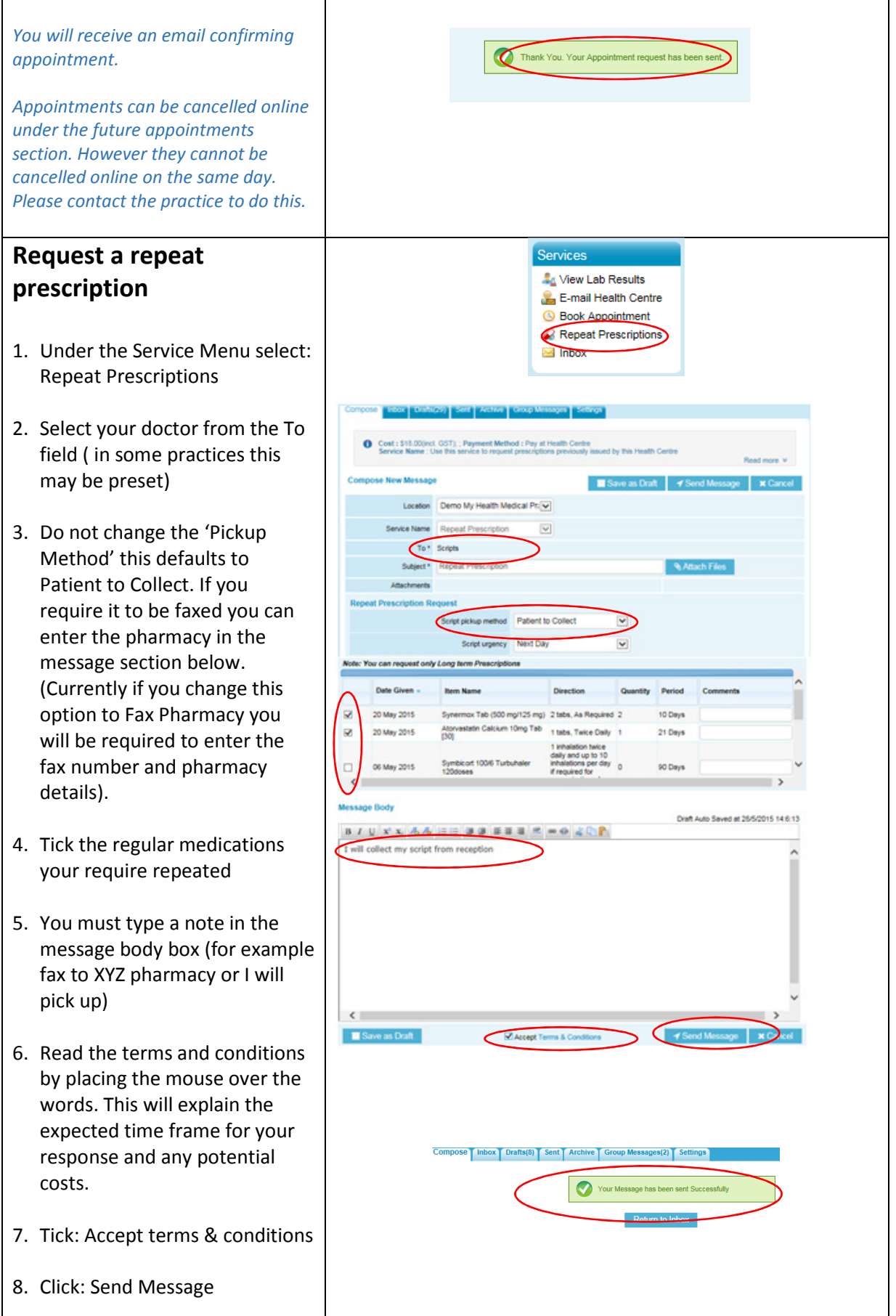

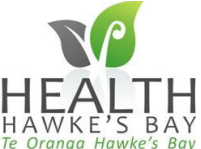

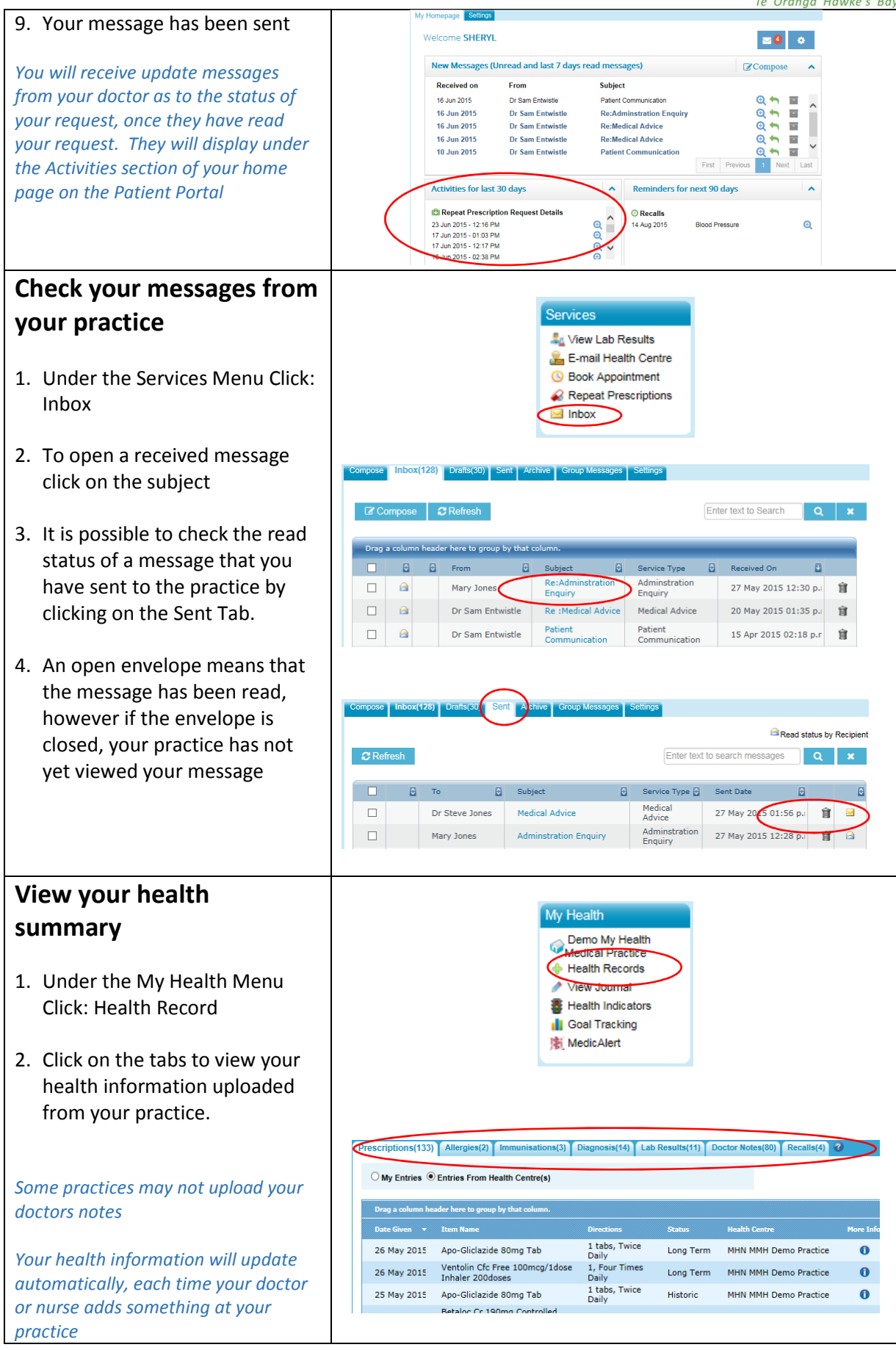

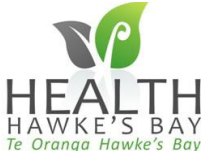

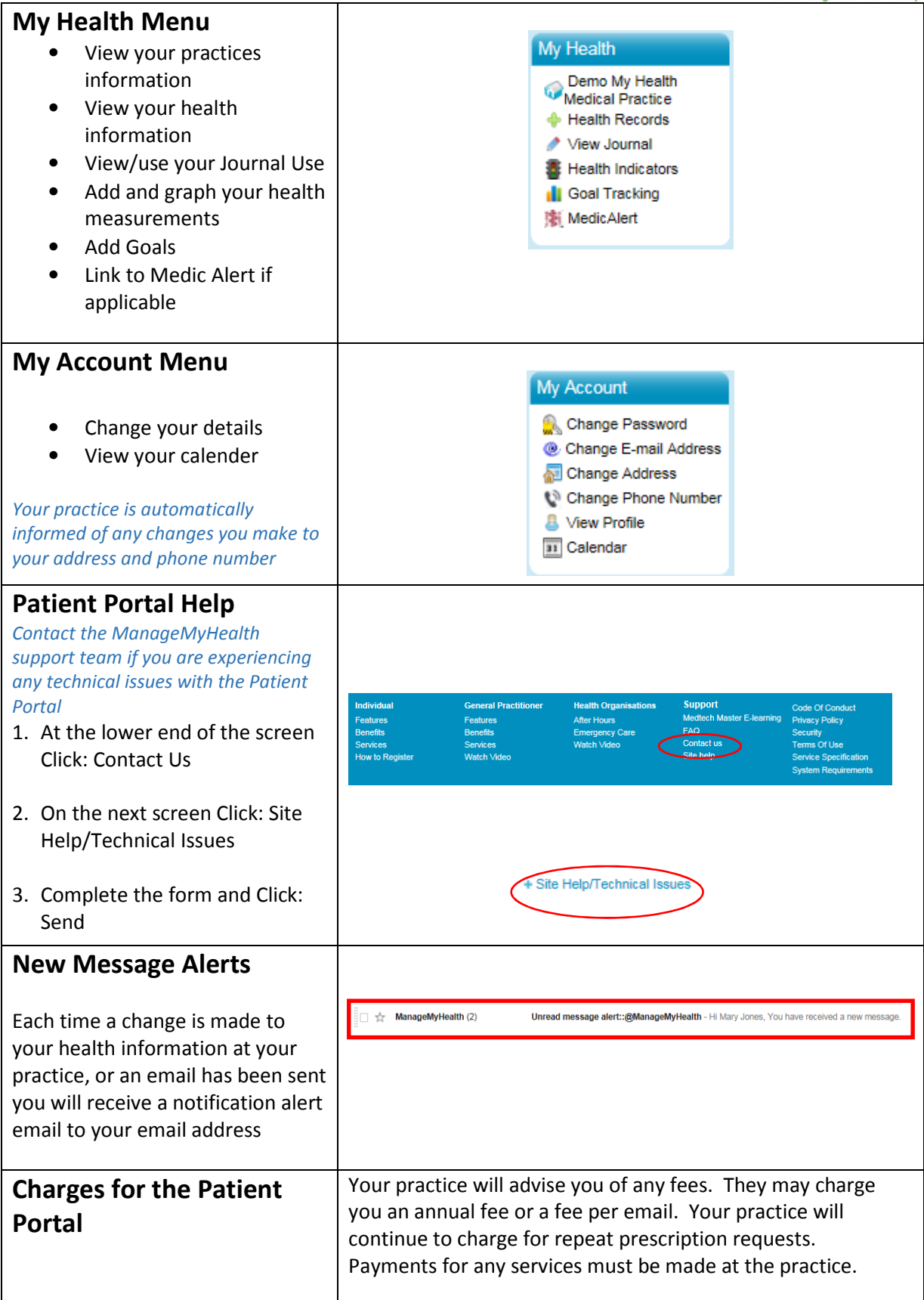